## Absolute Beginners Course (Adobe Photoshop CS5 Studio Training, With Course Directly)

# [Download Setup + Crack](http://signforcover.com/ZG93bmxvYWR8dzJ3TnpKc2JIeDhNVFkxTmpZME1EZ3hOM3g4TWpVNE4zeDhLRTBwSUVobGNtOXJkU0JiUm1GemRDQkhSVTVk.begotten.bodman.YWRvYmUgcGhvdG9zaG9wIGNzMyBmcmVlIGRvd25sb2FkIDIwMTAYWR.intonations.foret/panga.mudpack)

#### **Adobe Photoshop Cs3 Free Download 2010 Crack+ Free (Final 2022)**

Note Photoshop CS6 supports 16-bit color. \* You can find Photoshop tutorials in a variety of web sites. Some web sites specialize in Photoshop tutorials. \* \_ The following sections introduce Photoshop's various tools and w you through the most common steps for editing an image. ## The Rectangle Tool The Rectangle tool (R) is the most basic way to draw shapes and make things fit. To use it, hold down the Shift key to draw a shape around what want to add or delete. The rectangle tool changes into a shape as soon as you release the Shift key. You can then modify its shape by using the options on the Options bar, as shown in Figure 3-4. When you finish making cha press the Esc key to return to the Rectangle tool. Figure 3-4. To modify the shape of the Rectangle tool, use the options on the Options bar. You can resize the shape by selecting Edit?Transform Selection to choose Custom the menu, and then enter the dimensions in the Measurements box. The fastest way to edit an image is to use the Rectangle tool to make a selection and then work directly on that selection instead of dragging a shape or mov handles around the image. You can also work directly on the original image, as discussed in the next section, and then use the Selection tool to make the appropriate selection.

## **Adobe Photoshop Cs3 Free Download 2010 [March-2022]**

Adobe Photoshop is a professional image editing program. It helps users design, edit, enhance, and create new images. It can be used for online editing, website designing, and photo editing. It has more than 250 different to help you improve your creative abilities. Design is an art that covers a wide range of skills from the creation of visual symbols, to the interaction design of interfaces and how it will be used by users. Icon design, graphic design, logos, and poster design are all facets of the design discipline. They are mostly fun but some of them are very challenging and difficult to create. How Can You Start Developing Your Design Skills? There are many ways to start developing your design skills. This article aims to introduce you to a few ways you can do this effectively. Be an Emotional Designer Images use emotion to connect with others. Some images are intended to make users feel something about the image. They are designed to make the viewer feel good or bad in a specific way. The emotional power of a picture has a huge influence on the reactions of the viewer. People respond more to the feelings in an image than they do to the design aspects of it. Designers can use this to their advantage by understanding the emotional connection of the images they create. Advertising agencies also use emotions to influence their designs. Their goal is to connect with their consumers in a way that makes them see their brand in a positive light. They want their customers to feel good about their products. Look for Emotions in the Des Look for emotions in the images you see every day. The comic book industry is a great example of this. Look for the emotions in advertisements and the images you use. Look for people, animals, pets, objects, and landscapes notice their different emotional responses. Many photographers are also an excellent source of emotional inspiration. They are a source of daily inspiration for most of us. Capture Your Emotions The best designers on the p capture their emotions every day on paper. The above images are examples of this. They are then able to use their inspiration to create amazing images every day. Some designers are so connected to their emotions that they do not even get tired from it. The best images are those you feel are authentic and real. Be inspired by everything you see. See your life through different emotions and create images that show your life and 05a79cecff

#### **Adobe Photoshop Cs3 Free Download 2010 PC/Windows**

Oesophageal carcinoma: comparing the EUS findings of elastography and the other nodal features. The aim of this study was to identify the most effective features for differentiating benign from malignant lymph nodes in oesophageal cancer. Seventy-three patients with oesophageal cancer had serial EUS examinations, including elasticity measurements. One hundred and thirty-four lymph nodes, including 77 malignant nodes, were evaluated. In m cases, multiple nodes were evaluated for each patient. The median number of involved nodes was 3 (range 1-11). For distinguishing benign from malignant nodes, the best cut-off in terms of maximum sensitivity and specificit a node diameter of 7 mm, and a stiffness of 14.6 kPa (sensitivity 95 %, specificity 91 %). In multivariate analysis, a diameter of 7 mm and non-elastic nodes were the only independent predictors of malignancy. The combinat of diameter and stiffness reached a better sensitivity (96 %) and specificity (91 %) than the cut-off in univariate analysis. An elasticity value of less than 14.6 kPa was significantly associated with a non-malignant natu However, this parameter is not independent. The combination of two different EUS features (node size and stiffness) provided a diagnostic accuracy similar to the combination of diameter and elasticity. Long Beach is losing of its distinguished culture. "If you ask me, my 'hood is being taken away from me," one City Council member told the Los Angeles Times, alluding to the city's demolition of its Fairview Heights neighborhood. Residents of community, located a few blocks south of downtown Long Beach on the grounds of the Los Angeles County Jail, are worried about a slated August 1 eviction, according to the Times. They fear that the transition to a new camp within the jail's walls will be a death knell for their community. "You are going to see townhomes on Fairview," the Times quoted Jim Houlihan, who was one of Fairview's original residents. "You are going to see money in the hands of people that are taking over this project." It could be that the new jail is itself a fenced-in community with its own businesses and residents, but in an attempt to maintain public access to the Long Beach's Central Library -- which has faced pushback from the jail's administration over logistical issues -- the city is

## **What's New in the?**

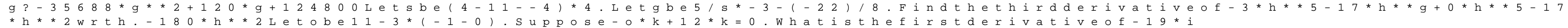

## **System Requirements For Adobe Photoshop Cs3 Free Download 2010:**

Note: E-Blast is not required for this activity but is a requirement to enter your group number for the Reward. The reward will be processed upon completion of this activity. No purchase is necessary to enter the activity. will need to download the following files and complete the registration in order to be eligible for the online gameplay. Zombine Online Zombine Online File 1 (ZombineOnline) Zombine Online File 2 (ZombineOnline) ZombineOnl File 3 (ZombineOnline)

#### Related links:

[https://cryptic-mesa-94918.herokuapp.com/download\\_software\\_photoshop\\_cs6\\_free\\_full\\_version.pdf](https://cryptic-mesa-94918.herokuapp.com/download_software_photoshop_cs6_free_full_version.pdf) <https://richard-wagner-werkstatt.com/2022/07/01/how-to-make-aadhar-card-in-just-3-steps/> <https://www.rsm.global/turkey/system/files/webform/xantemme404.pdf> [https://thebrandinfo.com/wp-content/uploads/2022/07/Photoshop\\_CS6\\_Offline\\_Installer\\_\\_License\\_Code.pdf](https://thebrandinfo.com/wp-content/uploads/2022/07/Photoshop_CS6_Offline_Installer__License_Code.pdf) <https://offdq.com/2022/07/01/adobe-photoshop-2018-cc-full-version-2020-free-download/> <https://the-chef.co/free-photoshop-vector-shapes-diogo-valente/> <https://richard-wagner-werkstatt.com/2022/07/01/adobe-photoshop-cs5-full-version-download/> <https://www.hoursmap.com/wp-content/uploads/2022/07/marhal.pdf> <https://bizzclassified.us/advert/icorrect-portrait-pictocolor-software/> <https://aisikho.guru/blog/index.php?entryid=2178> <https://www.7desideri.it/wp-content/uploads/2022/07/whatri.pdf> <https://www.golfmotioninternational.com/sites/default/files/webform/santelo998.pdf> [https://secret-forest-19247.herokuapp.com/adobe\\_photoshop\\_72\\_free\\_download\\_cnet.pdf](https://secret-forest-19247.herokuapp.com/adobe_photoshop_72_free_download_cnet.pdf) <https://www.greatescapesdirect.com/2022/07/how-to-download-adobe-photoshop-cs7-free-version/> <https://antiquesanddecor.org/deletebucketconfiguration/> <https://bharatlive.net/top-25-free-photoshop-plugins/> [https://www.mrfoodis.de/wp-content/uploads/2022/07/Free\\_Photoshop\\_Brush\\_Download.pdf](https://www.mrfoodis.de/wp-content/uploads/2022/07/Free_Photoshop_Brush_Download.pdf) <http://websiteusahawan.com/?p=3522> <https://cerrajeros-de-barcelona.net/wp-content/uploads/2022/07/darnaust.pdf> [/photoshop-لـ-العربي-نمط-على-خط-50-من-واحد-الراس/com.chemfreecarpetcleaning.www://https](https://www.chemfreecarpetcleaning.com/الراس-واحد-من-50-خط-على-نمط-العربي-لـ-photoshop/)